WA2322 Enterprise Architecture (EA) Practitioner's Guide (Extended) - Classroom Setup Guide

## **WA2322 Enterprise Architecture (EA) Practitioner's Guide (Extended)**

**Classroom Setup Guide**

**Web Age Solutions Inc.**

Copyright Web Age Solutions Inc. 1

## **Table of Contents**

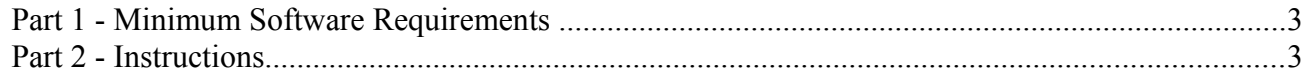

WA2322 Enterprise Architecture (EA) Practitioner's Guide (Extended) - Classroom Setup Guide

## **Part 1 - Minimum Software Requirements**

- One of the following Windows versions:
	- Windows Vista (Business, Enterprise, or Ultimate)
	- Windows 7 (Professional, Enterprise, or Ultimate)
- Any internet web browser.
- Adobe Acrobat Reader
- Zip extraction utility
- Excel 2007 or equivalent viewer
- Power Point 2007 or equivalent viewer
- Word 2007 or equivalent viewer

## **Part 2 - Instructions**

- \_\_1. You will receive a Supporting zip file.
- \_\_2. Extract the **.ZIP** file to **C:\**
- \_\_3. Review that the following folders were created:
	- **C:\LabFiles**

Congratulations. The installation for this course has been completed.